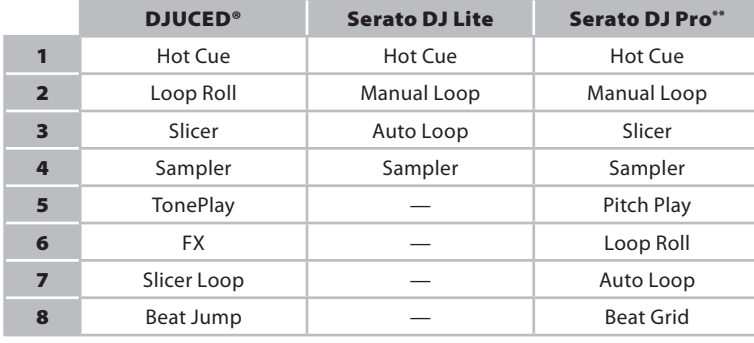

## QUICK START GUIDE / GUIDE DE DÉMARRAGE RAPIDE / KURZANLEITUNG / BEKNOPTE HANDLEIDING / GUIDA RAPIDA / GUÍA DE INICIO RÁPIDO / GUIA DE INÍCIO RÁPIDO / КРАТКОЕ РУКОВОДСТВО ПОЛЬЗОВАТЕЛЯ

- ulsante Play/pausa
- e modalità
- 3. Manopola jog e modalità
- 4. Controlli per gli ingressi
- rowser e mixaggio del banco 6. Controlli per le uscite
- ES 1. Botón de reproducir/pausa
	-
	- 3. Jog wheel y modos
	- 4. Controles para entradas
	- 5. Mezcla de deck y navegador
	- 6. Controles para salidas

 2. Pads und Modi 3. Jogwheel und Modi 4. Bedienelemente für Eingänge 5. Deck-Mix und Browser

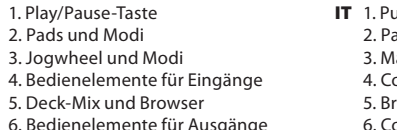

 2. Pads en modi 3. Jogwiel en modi 4. Bedieningen voor ingangen 5. Deckmix en browser

- 
- 2. Pads y modos
- 
- 6. Bedieningen voor uitgangen

NL 1. Knop Afspelen/Pauze EN 1. Play/pause button 2. Pads and modes 3. Jog wheel and modes 4. Controls for inputs 5. Deck mix and browser 6. Controls for outputs FR 1. Bouton de lecture

- PT 1. Botão de reprodução/pausa
	- 2. Pads e modos
	- 3. Jog wheel e modos
	- 4. Controlos das entradas
	- 5. Mistura do deck e navegador
	- 6. Controlos das saídas
- PY 1. Кнопка воспроизведения/паузы
	- 2. Пэды и режимы
	- 3. Сенсорный диск и режимы
	- 4. Элементы управления для входных сигналов
	- 5. Элементы управления микширования деки и
	- браузер
	- 6. Элементы управления для выходных сигналов

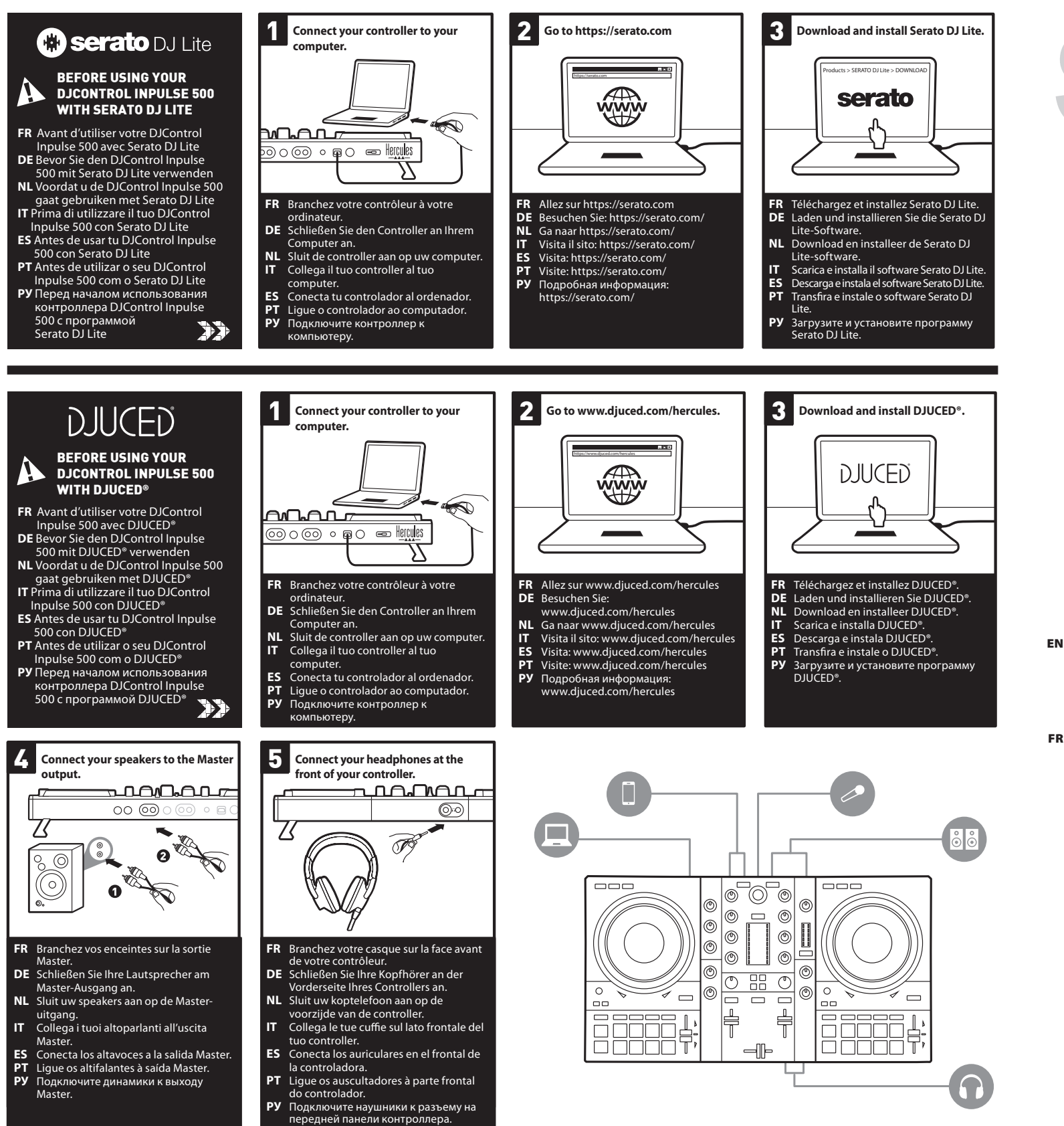

# **DJCONTROL INPULSE 500**

- 2. Pads et modes 3. Jog wheel et modes 4. Contrôles des entrées 5. Mix platine et navigateur 6. Contrôles des sorties
- EN Pad modes FR Modes des pads DE Pad-Modi NL Pad-mod IT Modalità pad ES Modos de los pads PT Modos dos pads PY Режимы пэдов

## OVERVIEW / PRÉSENTATION / ÜBERBLICK / OVERZICHT / VISTA D'INSIEME / PRESENTACIÓN / VISTA GERAL / ОБЩИЙ ВИД

- \*\* **EN** Serato DJ Pro license not included
- 
- **FR** Licence Serato DJ Pro non incluse<br>**DE** Lizenz für Serato DJ Pro nicht enthalten<br>**NL** Exclusief licentie voor Serato DJ Pro<br>**IT** Licenza Serato DJ Pro non inclusa
- 
- **ES** Licencia de Serato DJ Pro no incluida
- **PT** A licença do Serato DJ Pro não está incluída
- **PY** Лицензия для программы Serato DJ Pro не включен

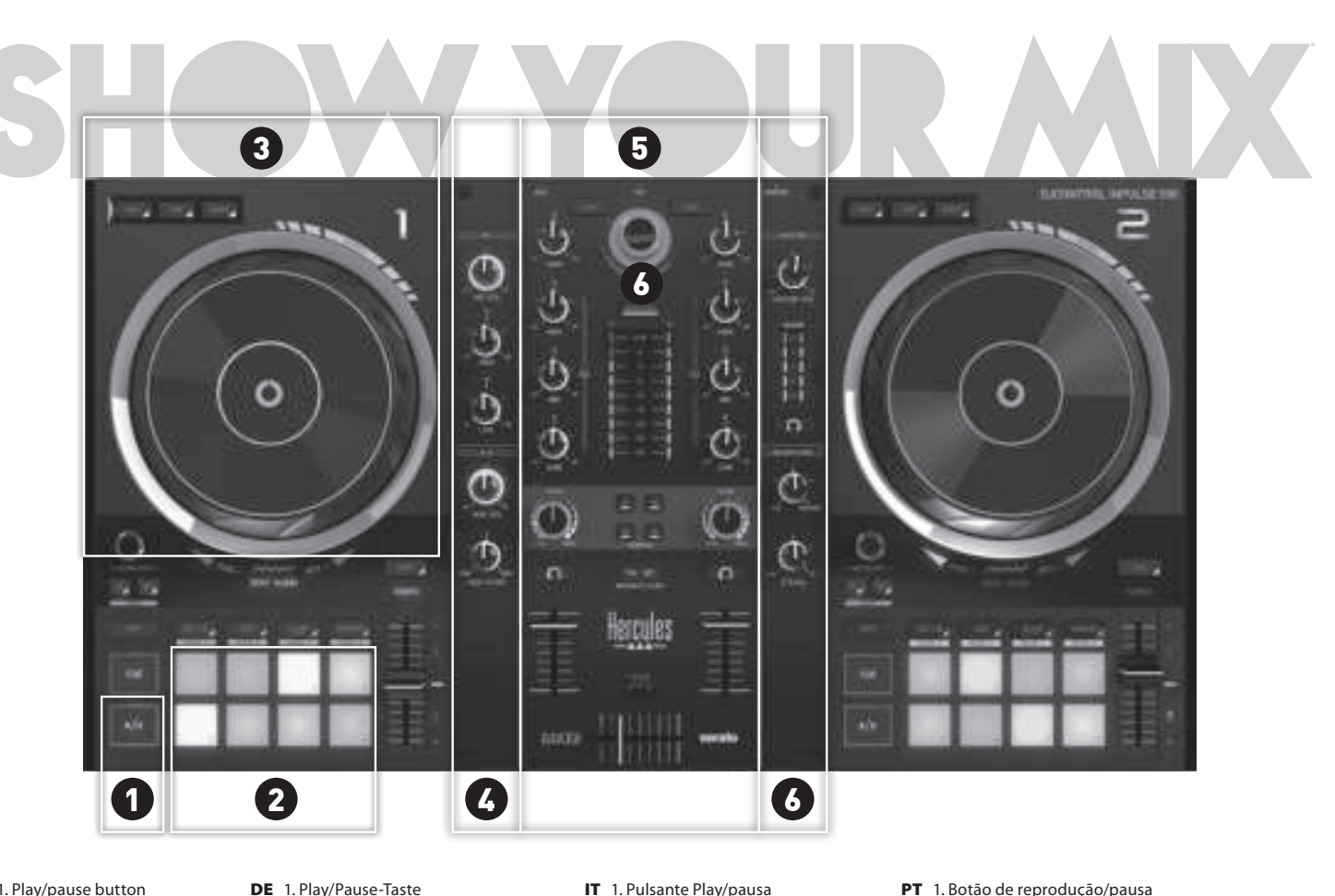

EN **Drivers and DJControl Inpulse 500 user manual in English available at /** FR **Pilotes et manuel de l'utilisateur DJControl Inpulse 500 en français disponibles sur /** DE **Treiber und Benutzerhandbuch für DJControl Inpulse 500 auf Deutsch verfügbar unter /** NL **Drivers en handleiding voor de DJControl Inpulse 500 zijn in het Nederlands beschikbaar op /** IT **I driver e il manuale d'uso in Italiano di DJControl Inpulse 500 sono disponibili su /** ES **Controladores y manual del usuario de DJControl Inpulse 500 en español disponibles en /** PT **Controladores e manual do utilizador do DJControl Inpulse 500 em português disponíveis em /** Py **Драйверы и руководство пользователя DJControl Inpulse 500 на русском языке доступны здесь /** CS **Ovladače a uživatelský manuál pro DJControl Inpulse 500 jsou v českém jazyce dostupné na /** TÜ **Sürücüler ve Türkçe DJControl Inpulse 500 kullanma kılavuzu için bkz. /** PL **Sterowniki i instrukcja obsługi kontrolera DJControl Inpulse 500 w języku polskim dostępne na stronie /** 日本語 ドライバと、日本語版の DJControl Inpulse 500 ユーザーズマニュアルは、以下で入手 できます **/** 繁體中文驅動程式和繁體中文版 DJControl Inpulse 500 使用者手冊詳見 **/** 한국어 한국어로 사용 가능한 드라이버 및 DJControl Inpulse 500 사용설명서 **/ löytyy käyttöohje suomenkielinen n500: Inpulse DJControl ja Ajurit** FI **/ العربية** توفر دليل املستخدم الخاص بربامج التشغيل ووحدة 500 Inpulse DJContol باللغة العربية عىل **osoitteesta /** SV **Drivrutiner och bruksanvisningen för DJControl Inpulse 500 på svenska finns på /** SK **Ovládače a návod na použitie DJControl Inpulse 500 v slovenskom jazyku sú dostupné na /** HU **A programok és a DJControl Inpulse 500 használati útmutatója magyar nyelven itt érhetők el /**  עברית ניתן למצוא מדריך בעברית עבור הדרייברים וה500- Inpulse DJContol ב

## https://support.hercules.com

\*Produisez-vous en public

**C: Serato** DJ Lite

## SERATO DJ LITE OVERVIEW / PRÉSENTATION DE SERATO DJ LITE / ÜBERBLICK SERATO DJ LITE / SERATO DJ LITE OVERZICHT / VISTA D'INSIEME DI SERATO DJ LITE / PRESENTACIÓN DE SERATO DJ LITE / VISTA GERAL DO SERATO DJ LITE / ОБЗОР ПРОГРАММЫ SERATO DJ LITE

**DJUCED** 

## DJUCED® OVERVIEW / PRÉSENTATION DE DJUCED® / ÜBERBLICK DJUCED® / DJUCED® OVERZICHT / VISTA D'INSIEME DI DJUCED® / PRESENTACIÓN DE DJUCED® / VISTA GERAL DO DJUCED® / ОБЗОР ПРОГРАММЫ DJUCED®

- 
- 7. Carpetas de la biblioteca musical
- 8. Pistas de la biblioteca musical
- 6. Wellenform für zweites Deck
- 7. Musikbibliothek-Ordner
- 8. Musikbibliothek-Tracks
- 

## 6. Forma de onda del segundo deck

- 
- 
- PT 1. Apresentação dos módulos
- 2. Definições
- 3. Forma de onda da faixa
- 4. Deck
- 5. Pastas da biblioteca de músicas
- 6. Faixas da biblioteca de músicas
- 7. Assistente
- PY 1. Отображение режимов
	- 2. Параметры
	- 3. Звуковая волна для трека
	- 4. Дека
	- 5. Папки библиотеки музыки
	- 6. Треки библиотеки музыки
	- 7. Assistant

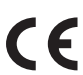

- EN 1. Display of modules
	- 2. Settings 3. Waveform for the track
	- 4. Deck
	- 5. Music library folders
	- 6. Music library tracks
	- 7. Assistant
- FR 1. Affichage des modules 2. Paramètres
	- 3. Forme d'onde du morceau
	- 4. Platine
	- 5. Dossiers de la bibliothèque
	- 6. Morceaux de la bibliothèque
	- 7. Assistant
- DE 1. Modulanzeige 2. Einstellungen
	- 3. Wellenform für den Track
	- 4. Deck
	- 5. Musikbibliothek-Ordner
	- 6. Musikbibliothek-Tracks
	- 7. Assistent

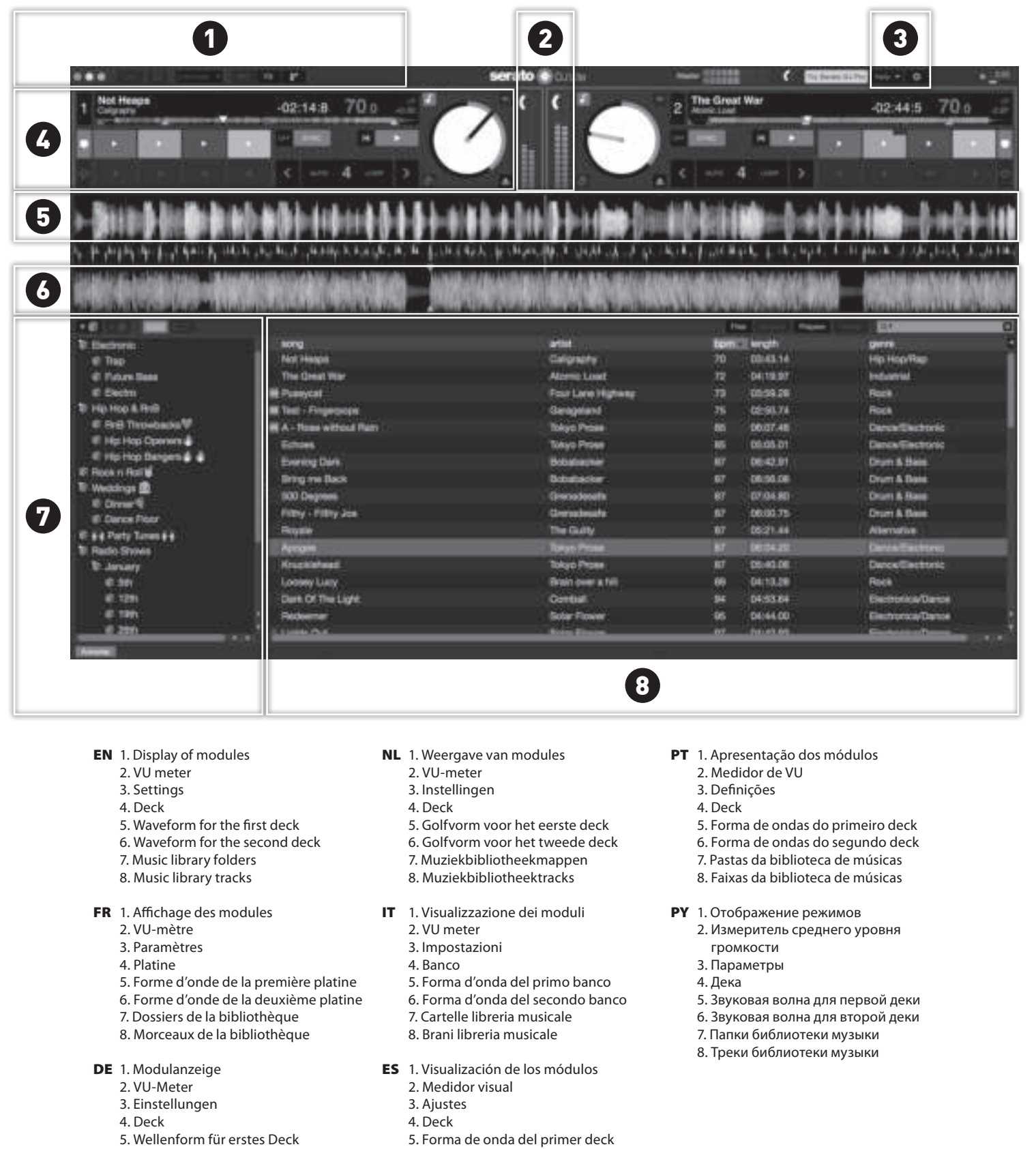

## NL 1. Weergave van modules

2. Instellingen

3. Golfvorm voor de track

4. Deck

 5. Muziekbibliotheekmappen 6. Muziekbibliotheektracks

7. Assistent

IT 1. Visualizzazione dei moduli

2. Impostazioni

 3. Forma d'onda del brano 4. Banco

- 5. Cartelle libreria musicale
- 6. Brani libreria musicale
- 7. Assistente
- ES 1. Visualización de los módulos
- 2. Ajustes
- 3. Forma de onda de la pista
- 4. Deck
- 6. Pistas de la biblioteca musical
- 7. Asistente

5. Carpetas de la biblioteca musical

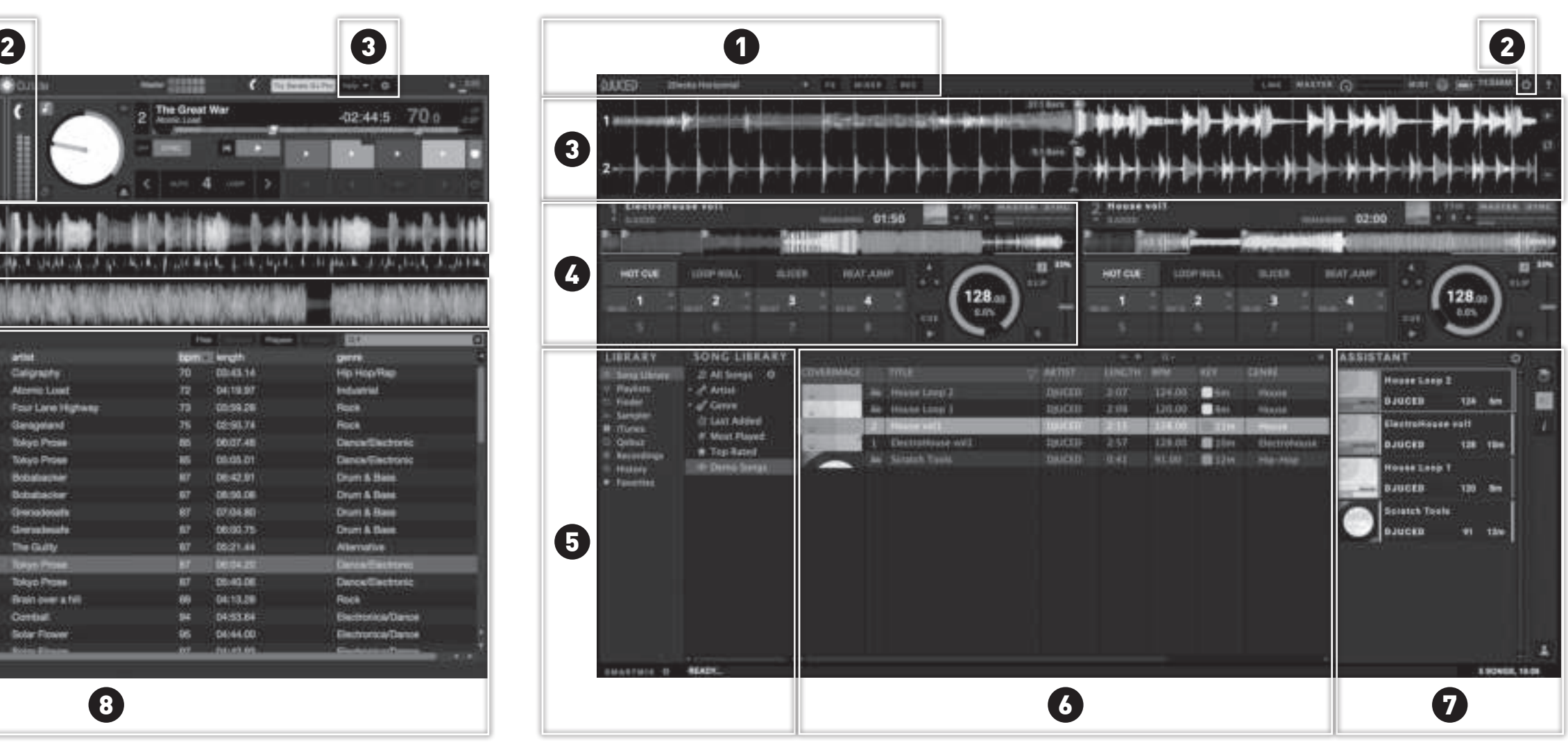

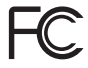

打击垫模式

**2.**打击垫和模式

**3.**缓动盘和模式 **4.**输入控件

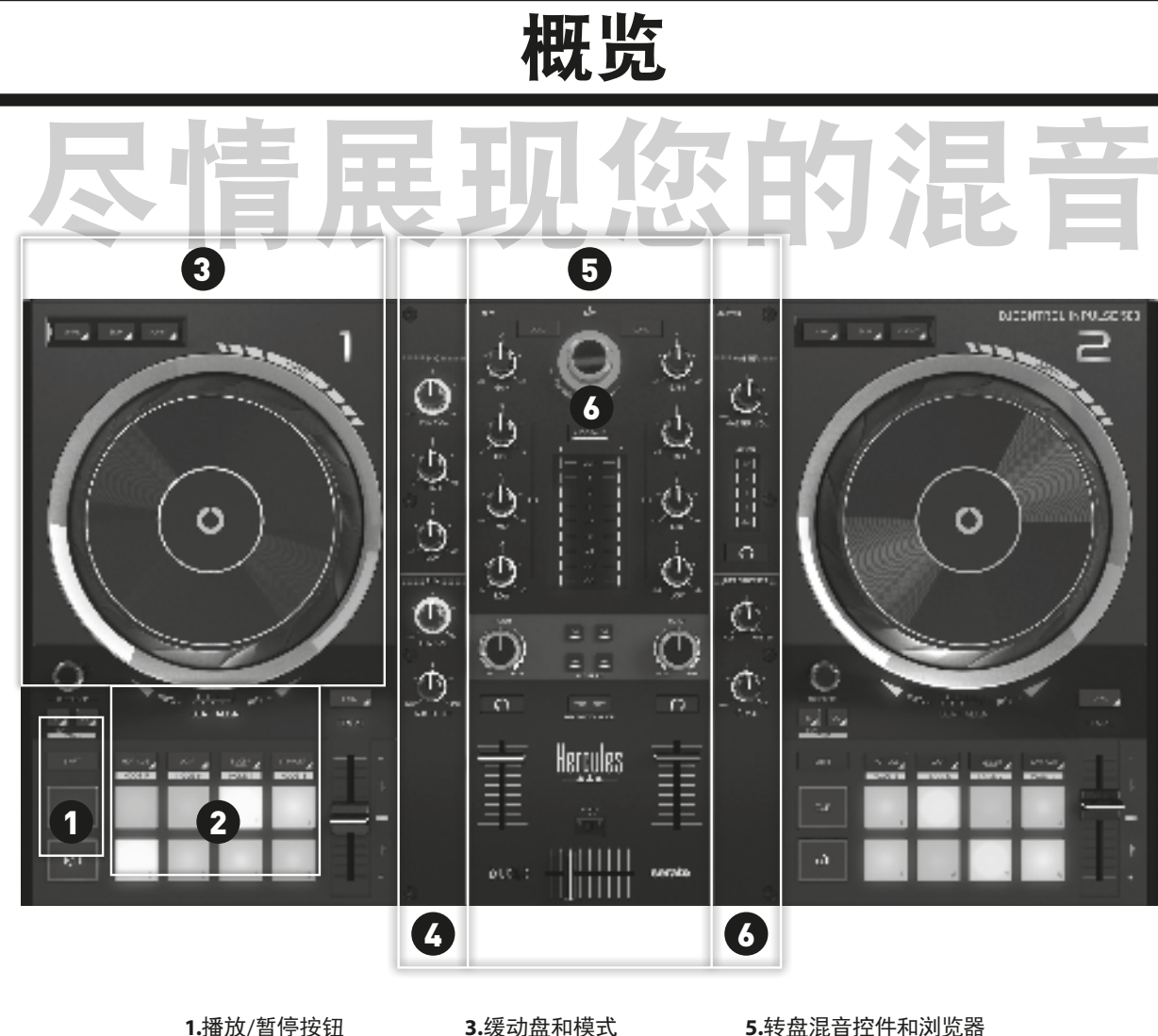

**5.**转盘混音控件和浏览器 **6.**输出控件

## Hercules 嗨酷乐 嗨酷乐INPULSE 500打碟机

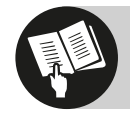

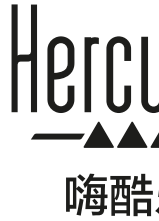

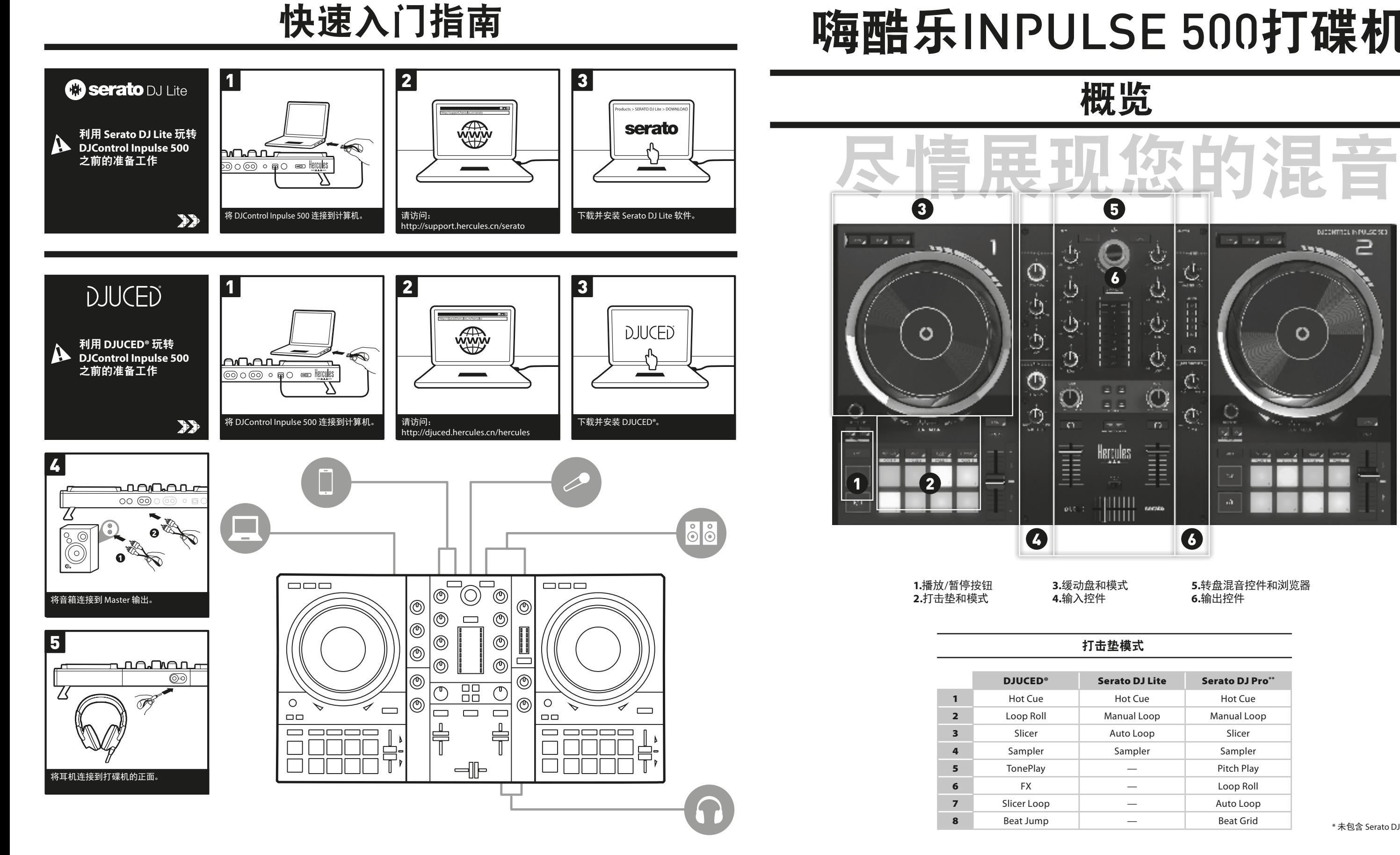

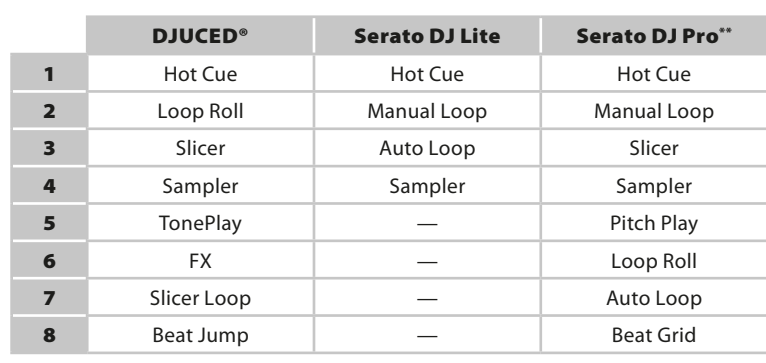

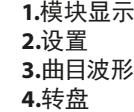

## $\overline{\mathbf{a}}$  3  $\mathbf 0$ e de de **C** product 12 L.E. ⊶¦¦¦¦¦¦ Not Heaps<br>Valencie  $2$  | The Grant War<br> $2$  | April Les f.  $-4.614.8$   $700 - \frac{10}{600}$  $-0244 \pm 700$ **SECTION** 6  $\mathbf{v}$  and  $\mathbf{v}$ i e il con i in all ser  $\epsilon$  and  $\epsilon$  and  $\epsilon$ 5 id a bhfuil a matha tha a bhaile المواطن والمطاري المتحاوية فوقاتها والمتحارب والمتحاربة 18 H L المراسل والراميان والمراراة المتعارف المتعارفة والمناسبات والمتحالين 6 王備 il Decembe **Adapt** 时间 bpm engin. ger w **No. Neps Callymphy** Ŧ. 0060.14 ip lop fact  $\pm$  7m  $\pm$ III Fut v Drive  $10\pm 30\,\mathrm{cm}$  W) Alone Load  $\mathcal{O}$  $(62.100)$  $\mathbf{u}(\mathbf{r},\mathbf{r})$  is **III** Cactos **Million** Section **Four Large Highway**  $\mathcal{T}_{\mathcal{A}}$  . **Address** Pode: in the Lee & Servi H Text- Fingerpool Desgabro  $(0.50, 74)$ fask.  $\mathbf{v}_2$  $\parallel$  Rnft Treversiville **No. No. who track** okyo Proro  $000\, \Delta t$ in constant of III. His Hop Openery @ Force: *NoviErres*  $\mathcal{L}^{\mathcal{L}}$ **Rotari** Dancer Fleather o **町間NopPorpos番車** Diedig Cark **Dobacechar** 0640.91 Drum & Seas ili Roskir Politik Progressive 1000610 **North Street Kola** Ludov  $\mathcal{M}$ n Weddings **金 CO Digitars Syndectic**  $\mathcal{C}^{\mathcal{I}}$ 10709-001 Draw A Rose  $\equiv$  Direct  $\sqrt{2}$ 0  $\Gamma(\hbar\tau/4)$  inglice.  $\mathbf{E}^{\mathbf{w}}$  $0800.75$ Drum & Seas Drenwiesele Il Darbe Toor  $\langle \phi_0 \rangle$  with  $\Delta \phi$  $\mathbf{H}(\mathbf{r},\mathbf{y})$ **Location**  $\sim$ A formulated P ét Pary Tres <del>i J</del> Apopular *<u>INDIVERSE</u>*  $000000$ **Productions Knocké nat Mys Plase**  $\overline{R^2}$ 050-008 Denne Davine of **Millerony**  $(42.18.18)$ To see too. **Barriott** L  $\pm 0.25$  $\mathbf{M}^{\mathrm{H}}$ **Dark Of The Light**  $\,$  10  $\,$  121  $\,$  1  $\,$ **Symbol**  $\mathbf{H}$ .  $-0$  stately Flexion califords: iii i Sin **Delantin** Solar Flower  $\mathbf{M}$  .  $-0.5 + 0.00$ Decise de Darbeir <u>in 290</u> <u>المتحدة الأمين المتخالفين</u> وتقاربوا فالمسا **Administration** 8 **1.**模块显示 **5.**第一个转盘的波形 **6.**第二个转盘的波形 **2.**音量计

**5.**音乐库文件夹 **6.**音乐库曲目 **7.**助理

> EAC FC  $\epsilon$

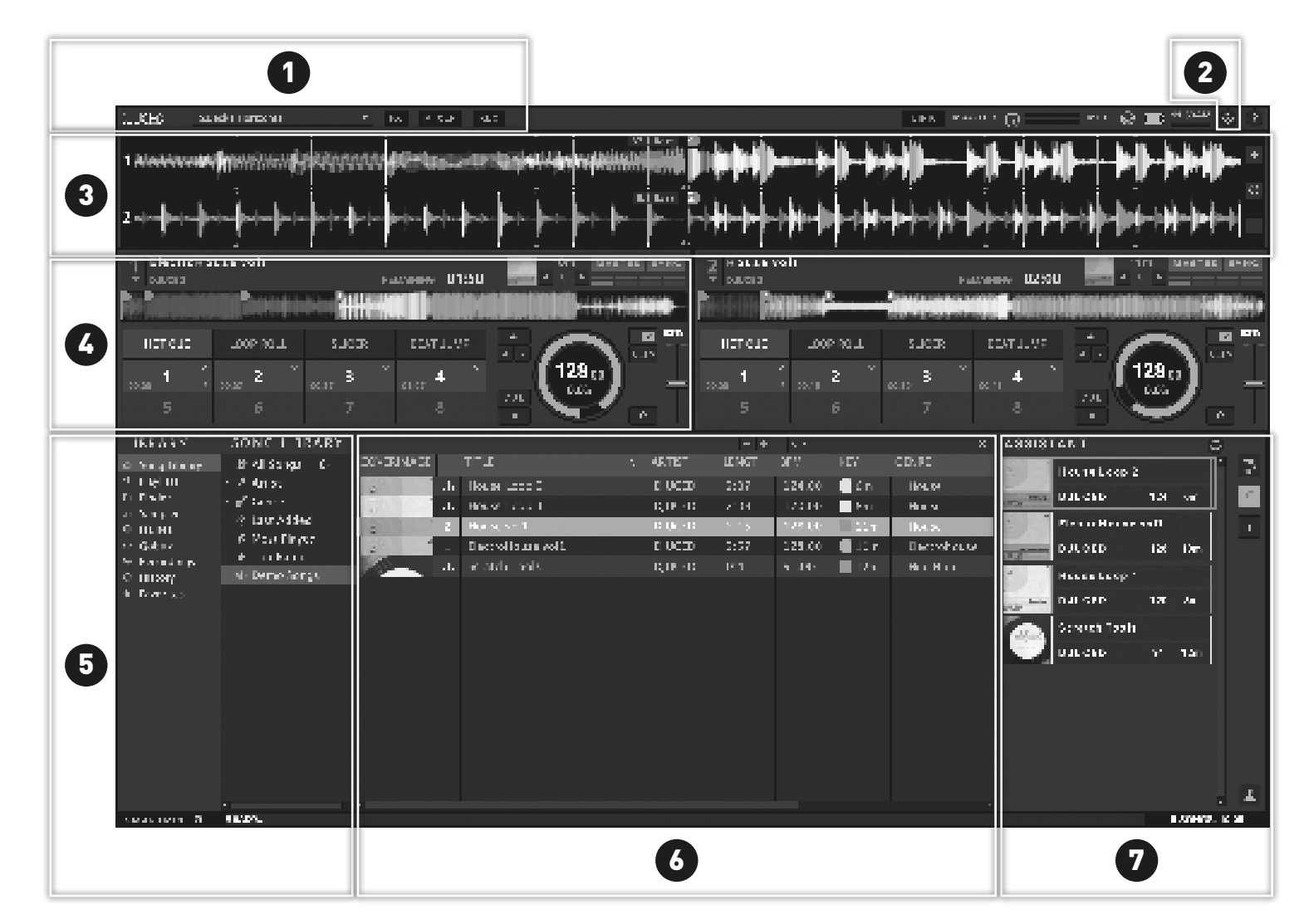

**3.**设置 **4.**转盘 **7.**音乐库文件夹 **8.**音乐库曲目

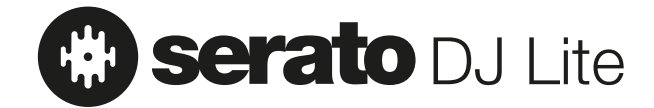

## **SERATO DJ LITE** 概览 **DJUCED®** 概览

- 切勿拆开本产品,因为这样有可能会损坏其内部组件。 - 本产品设计用于温和环境。
- 为了预防火灾或放电风险,请使本产品远离:
- 雨水或湿气,以及所有液体(水、化学品或任何其他液体),
- 热水氢/亚(,《《《》》,《《》,《》,》,<br>- 热水器、火炉之类的热源或任何其他产生热量的设备(包括功放), - 直射阳光。
- 切勿让本产品接触水滴或溅起的水花。
- *……*<br>- 切勿在本产品上放置任何盛装液体的容器 (玻璃杯、花瓶等) 。

## 安全说明

- 禁止在本产品上放置明火源,如点燃的蜡烛。 - 如果长时间不使用本产品,请关闭本产品或拔掉其电源。
- 清洁本产品之前请先关机。使用湿布清洁,切勿使用喷雾清洁剂。
- 产品标识位于本产品底部。
- 产品标识位于本产品背部。<br>- 产品标识位于本产品背部。

- 请将本产品放在平坦的表面上,以免出现产品掉落的风险。

- 
- 按照制造商或其授权代表的规格要求更换配件。
- 本产品包含的内部零件均不能由用户修理。维护工作必须由制造商或其授权代表执行。
- 在运输之前,请先收起 DJControl Inpulse 500 打碟机的支腿。
- 
- 在不使用时, 请收起 DJControl Inpulse 500 打碟机的支腿。<br>- 当伸出 (即展开) 支腿时, 请不要给 DJControl Inpulse 500 施加 5 kg/ 50 N 以上的压力。

© 2020 Guillemot Corporation S.A. 保留所有权利。Hercules® 是 Guillemot Corporation S.A. 的注册商标。保留所有权利。HERCULES (嗨 酷 乐) 是 Guillemot Corporation S.A. (基利摩) 的注册商标, 注册号为G1026836。所有其他商标均为其各自所有者的资产。插图不具约束力。内容、设计和规格可能因国家/地区而异,并可能随时出现更改,恕不另行通知。中国制造。

## DJUCED